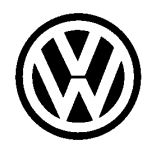

## **Technical Bulletin**

**1**

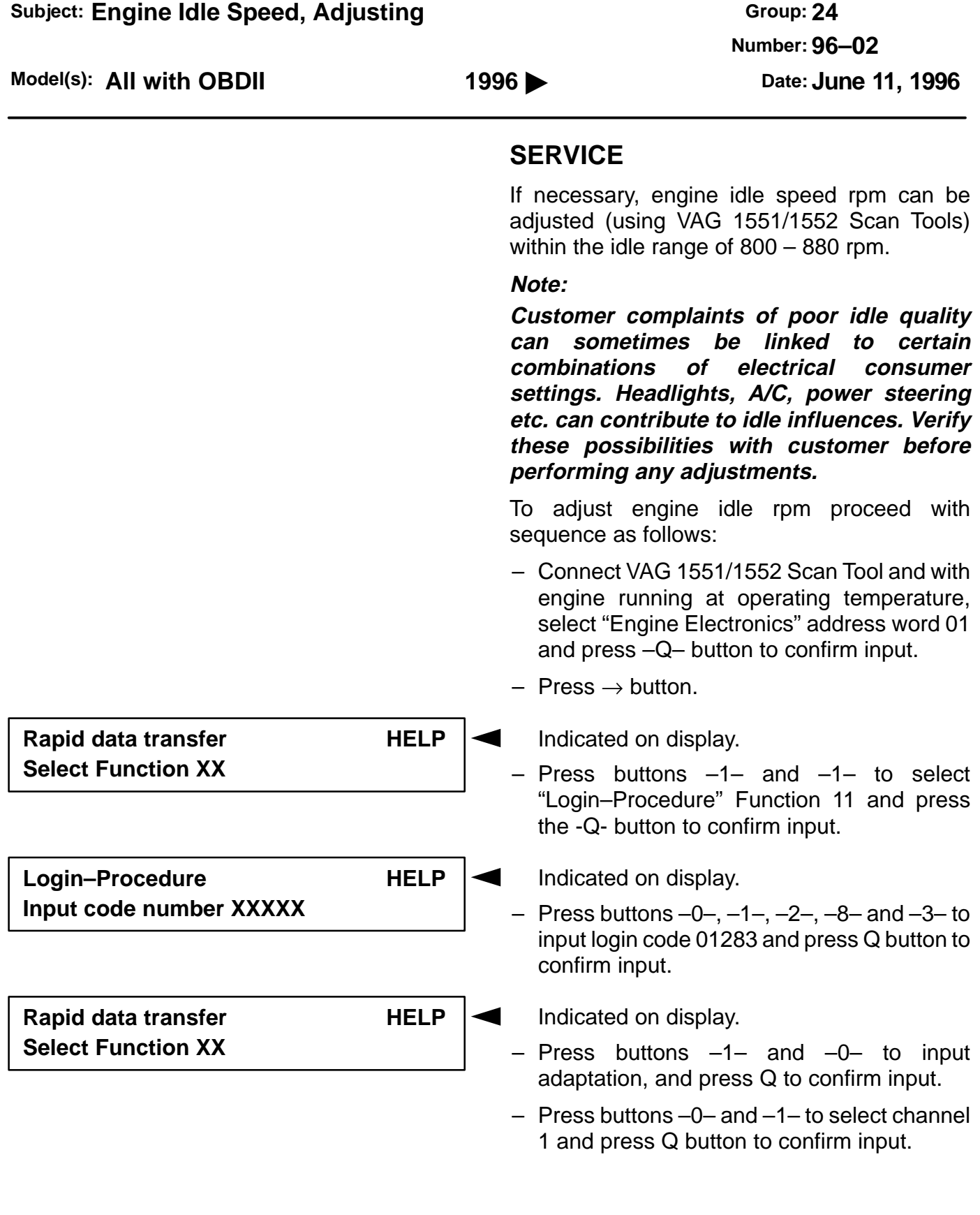

**C**

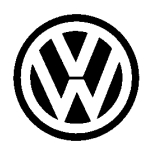

## **Technical Bulletin**

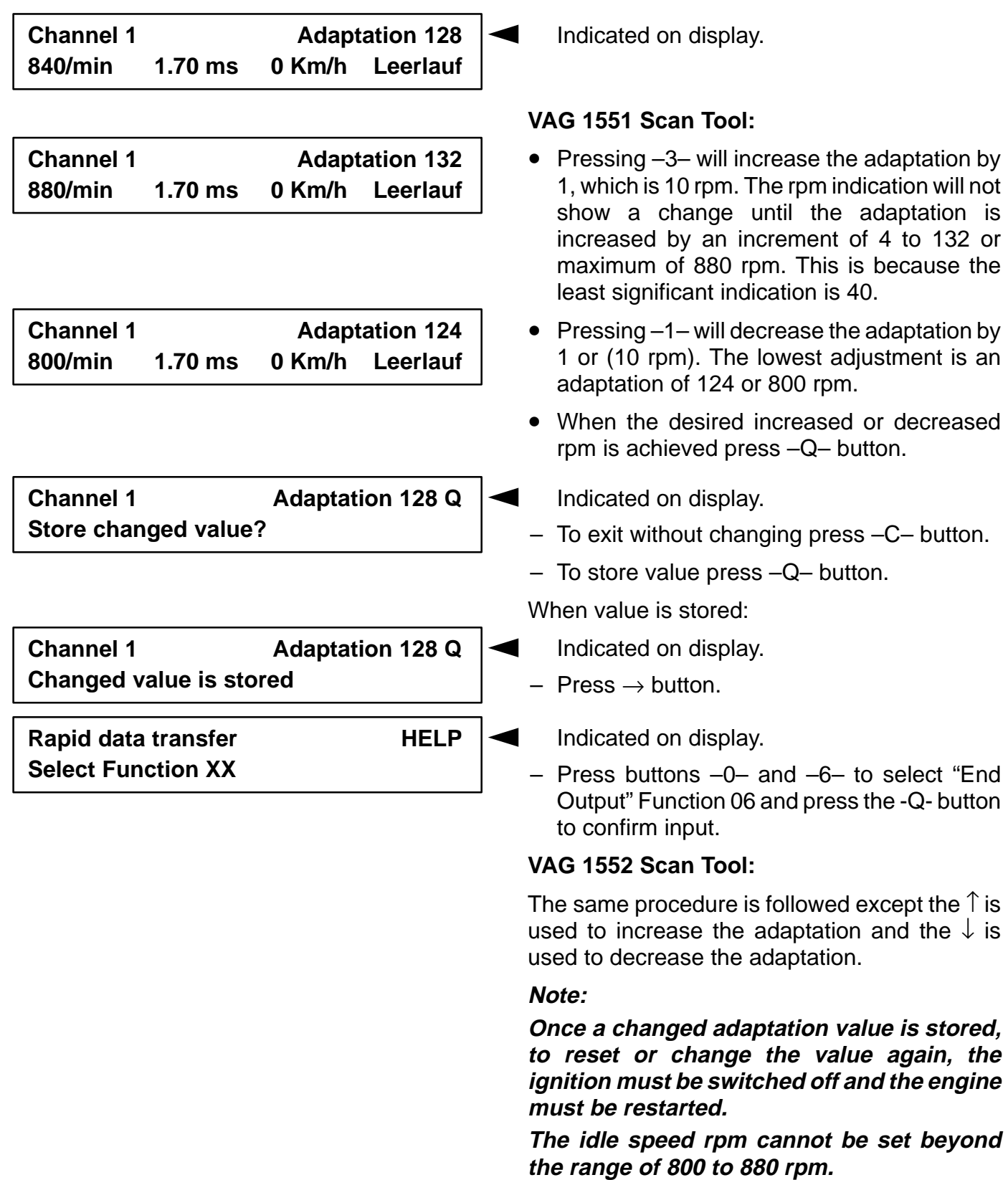